# Як написати кваліфікаційну роботу?

та бізь

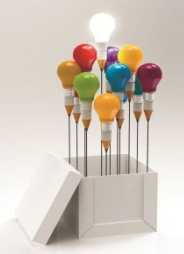

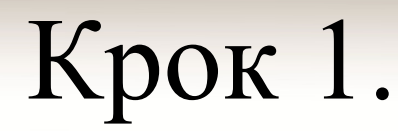

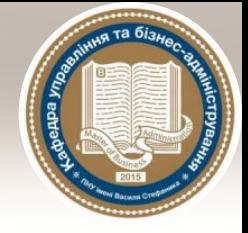

## Обираємо тему роботи

### ТЕМАТИКА БАКАЛАВРСЬКИХ РОБІТ ЗА СПЕЦІАЛЬНІСТЮ

### "Публічне управління та адміністрування"

Формування пріоритетів регіонального розвитку в умовах 1. децентралізації.

Удосконалення мотиваційного управління. 2.

Стратегічне 3. планування соціально-економічного розвитку об'єднаних територіальних громад.

Формування маркетингового потенціалу об'єднаних територій. 4.

Управління соціально-економічним розвитком об'єднаних територій 5. на основі територіального маркетингу.

Підвищення ефективності державної служби в органах виконавчої 6. влади на регіональному рівні.

7. Удосконалення механізмів системи державного регулювання стратегічного регіонального розвитку.

8. Удосконалення механізмів державного управління процесами децентралізації влади в Україні у контексті зарубіжного досвіду.

9. Зв'язки з громадськістю як комунікаційний аспект публічного управління.

10. Формування якостей інноваційного лідера в демократичному врядуванні.

11. Управління соціально-економічним розвитком великих міст України в контексті європейської інтеграції.

12. Удосконалення механізмів взаємодії органів публічної влади при формуванні спроможних територіальних громад в Україні.

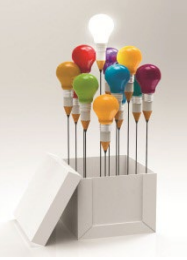

### **Розподіл тем і керівників**

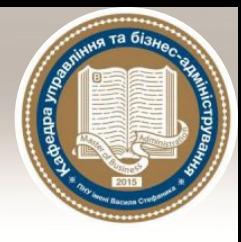

Розподіл бакалаврських робіт студентів між науковими керівниками

група ПУА-41

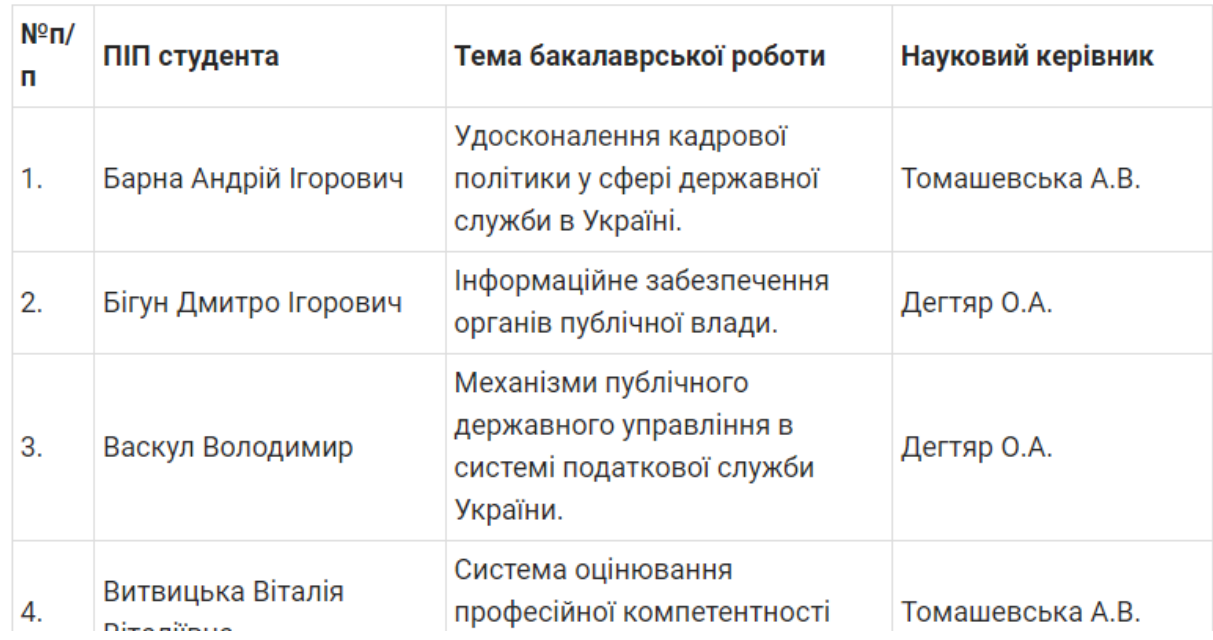

### Розподіл наведено на цій сторінці: https://kutba.pnu.edu.ua/bachelor/

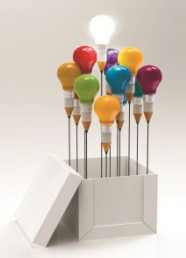

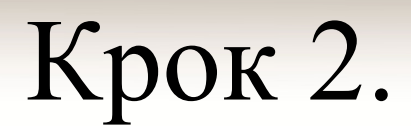

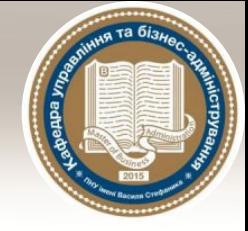

## Складаємо план роботи.

45

Додаток К

Зразок оформлення змісту роботи

### 3MICT

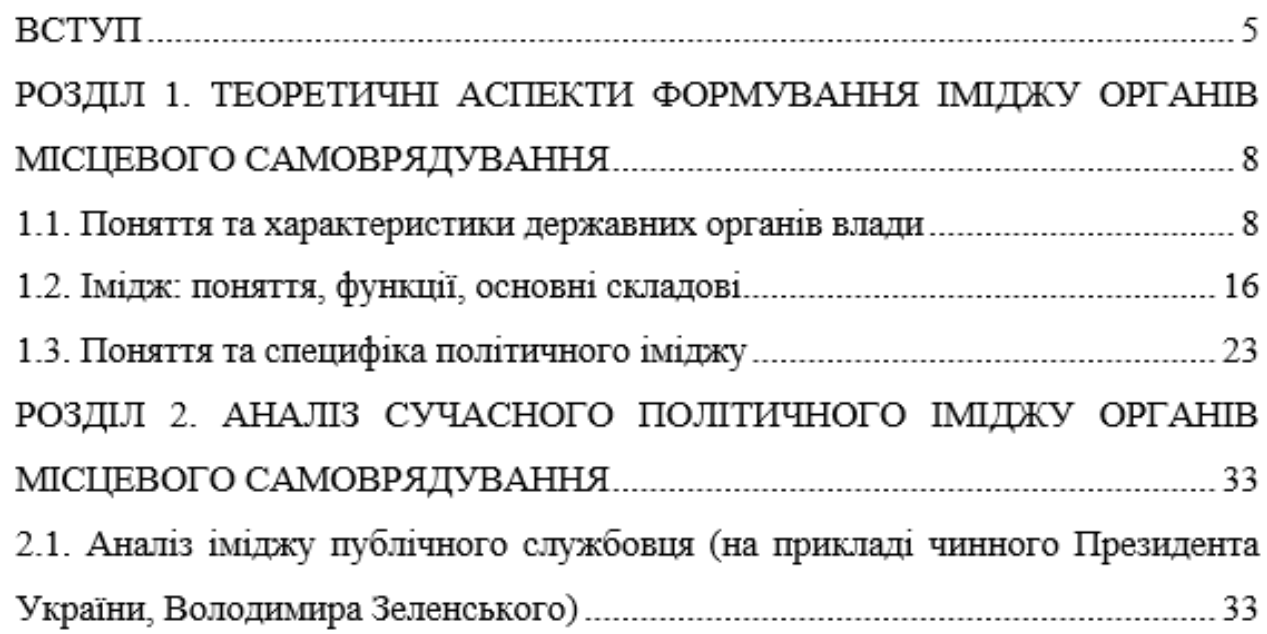

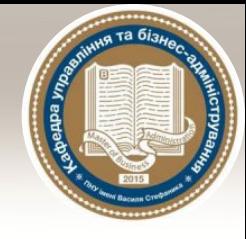

# Крок 3.

## Узгоджуємо план роботи з науковим курівником

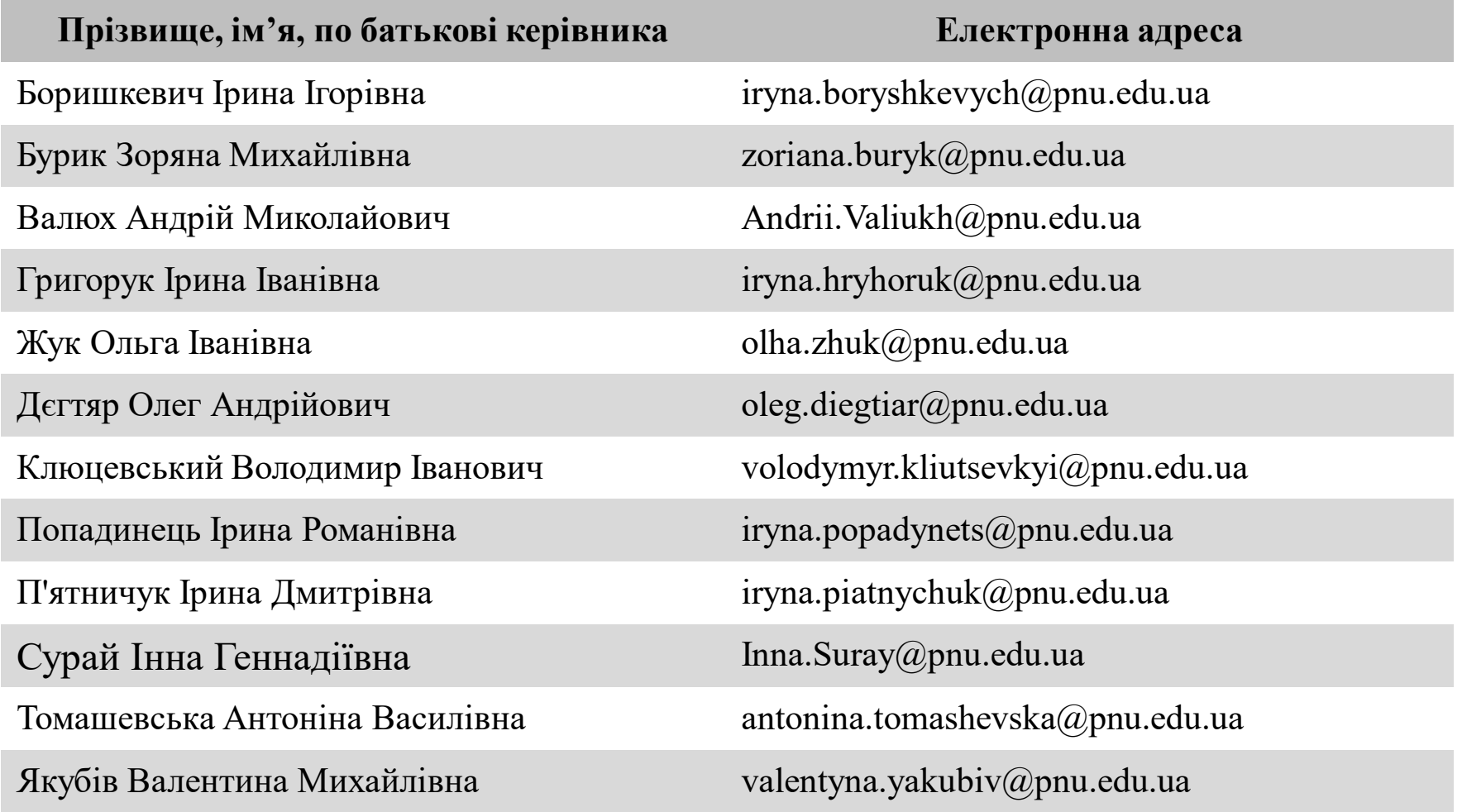

# Крок 4.

Для кожного параграфу шукаємо літературу. Це мають бути наукові публікації, монографії, підручники. Найкраще у pdf форматі.

Google

Історія розвитку системи публічного управління pdf

Q Yci ■ Зображення 国 Новини **• Відео**  $\odot$  Карти : Більше Налаштування Інструменти

Q

Приблизна кількість результатів: 4 660 000 (0,57 сек.)

### Наукові статті за темою: Історія розвитку системи публічного управління pdf

... систем публічного управління в умовах сучасних ... - Баштанник - Цитовано в 16 джерелах

... контроль в системі публічного управління як ... - Іжа - Цитовано в 46 джерелах

... концепції реформування публічного управління - Бакуменко - Цитовано в 32 джерелах

www.oridu.odessa.ua > buk > new 16 04 18 PDF

### державне управління в україні: історія державотворення ...

26 трав. 2017 р. - розвитком системи публічного управління, на які справляють свій вплив як ... Режим доступу: http://nbuv.gov.ua/j-pdf/Vchtei\_2013\_3\_7.pdf.

academy.gov.ua > NMKD > library\_nadu > Mater\_konf\_NADU PDF ПУБЛІЧНЕ УПРАВЛІННЯ: ШЛЯХИ РОЗВИТК

значальною складовою якого є інституції системи державного управління. ... визначає етапи і форми процесу становлення, розвитку явищ природи, суспільства і ... Режим доступу: http://www.academy.gov.ua/ej/ej11/txts/10sypduu.pdf. Ви вже відвідували цю сторінку стільки разів: 2 Останнє відвідування: 10.02.20

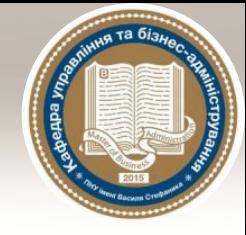

Кожен параграф повинен містити невеличкий **вступ** на початку та **висновок** до параграфу в кінці.

У параграфі можемо вказувати науковців, які досліджували дане питання, трактування терміну різними науковцями, класифікацію, складові елементи тощо.

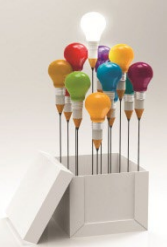

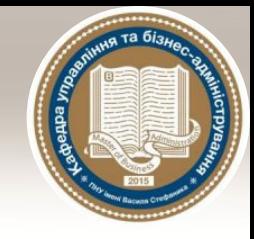

# Бакалаврська робота

Обсяг вступу роботи 2-3 ст.

Основна частина роботи складається із 3 розділів, обсягом 15-20 ст. кожний (загальним обсягом 50-70 ст.).

Висновки 2-3 ст.

Список використаних джерел - щонайменше 65 джерел

Додатки - обсяг не обмежується

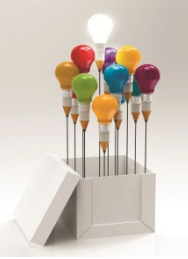

## Крок 5. Форматуємо текст.

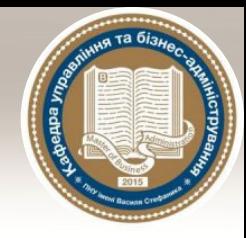

### Поля: ліве – 30 мм, верхнє та нижнє – 20 мм, праве – 10 мм.

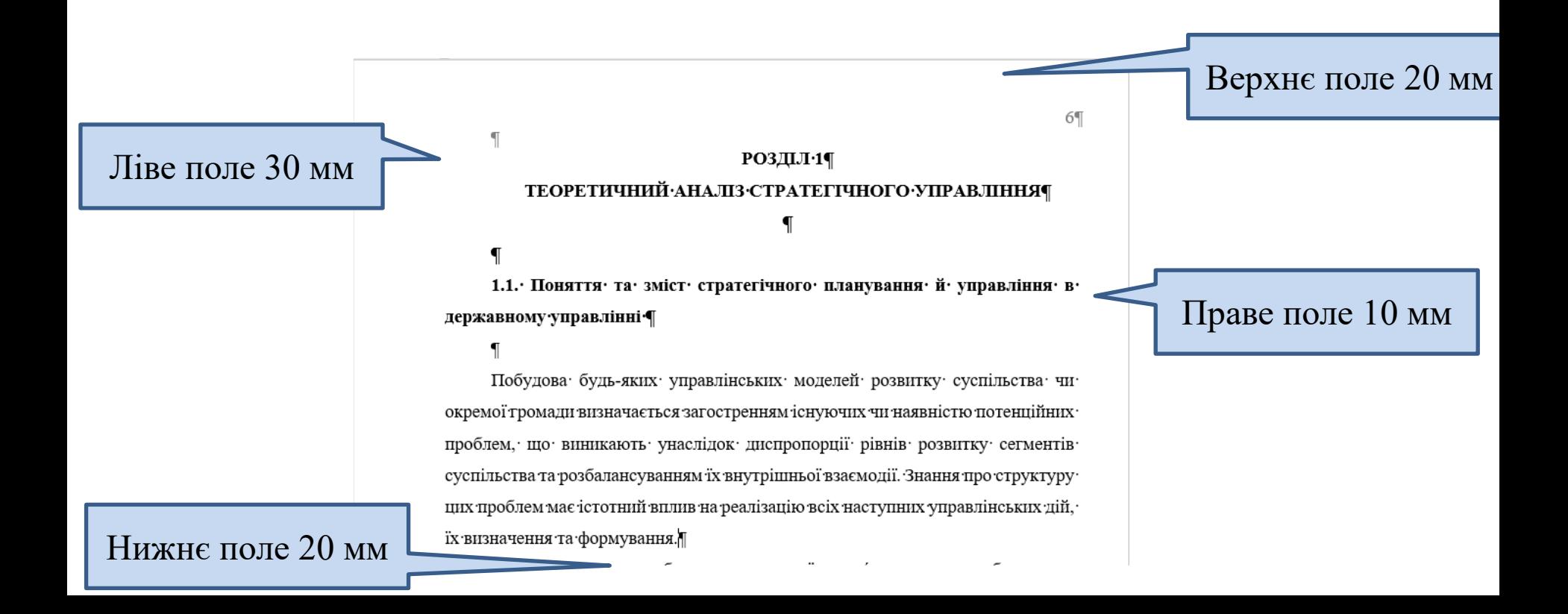

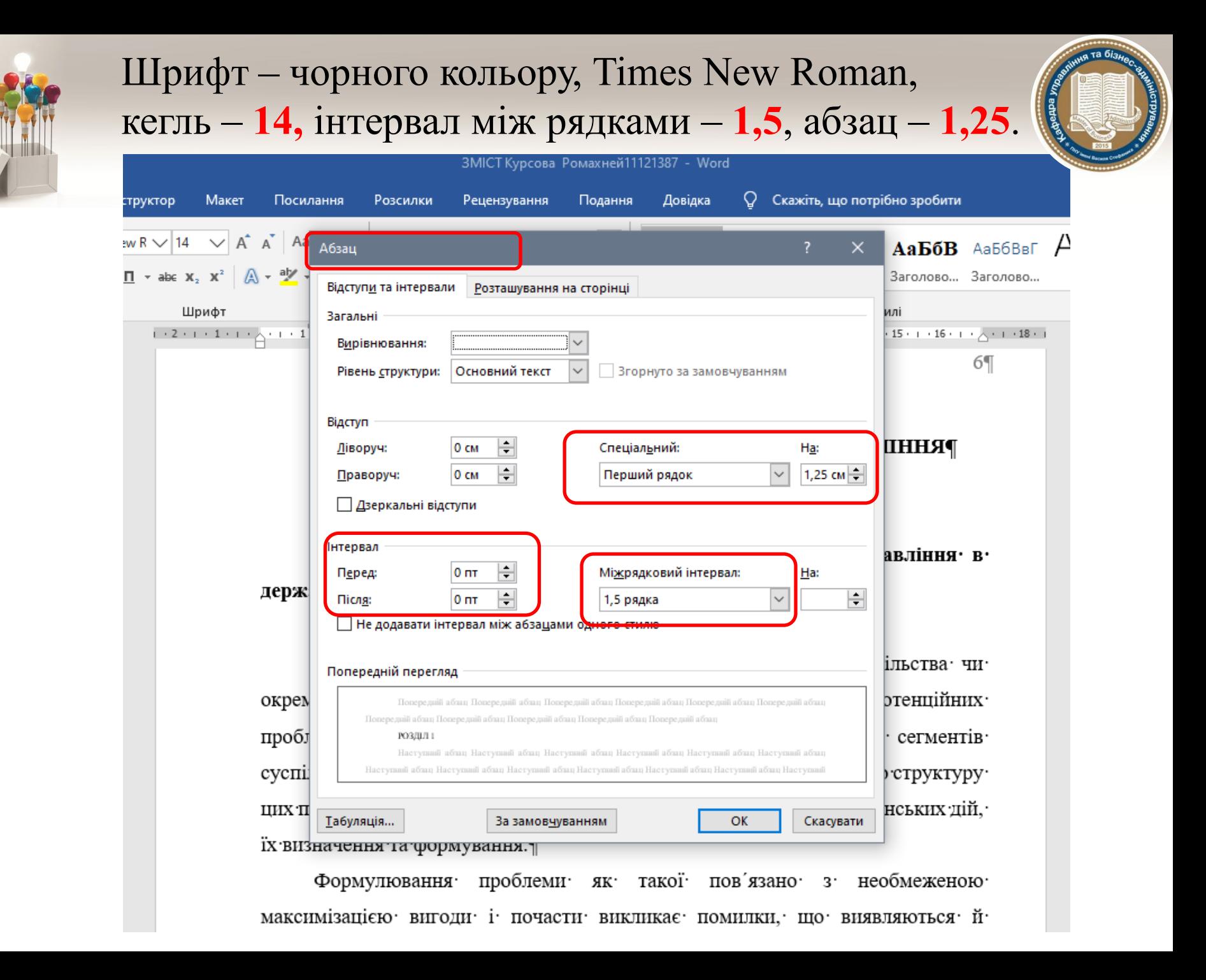

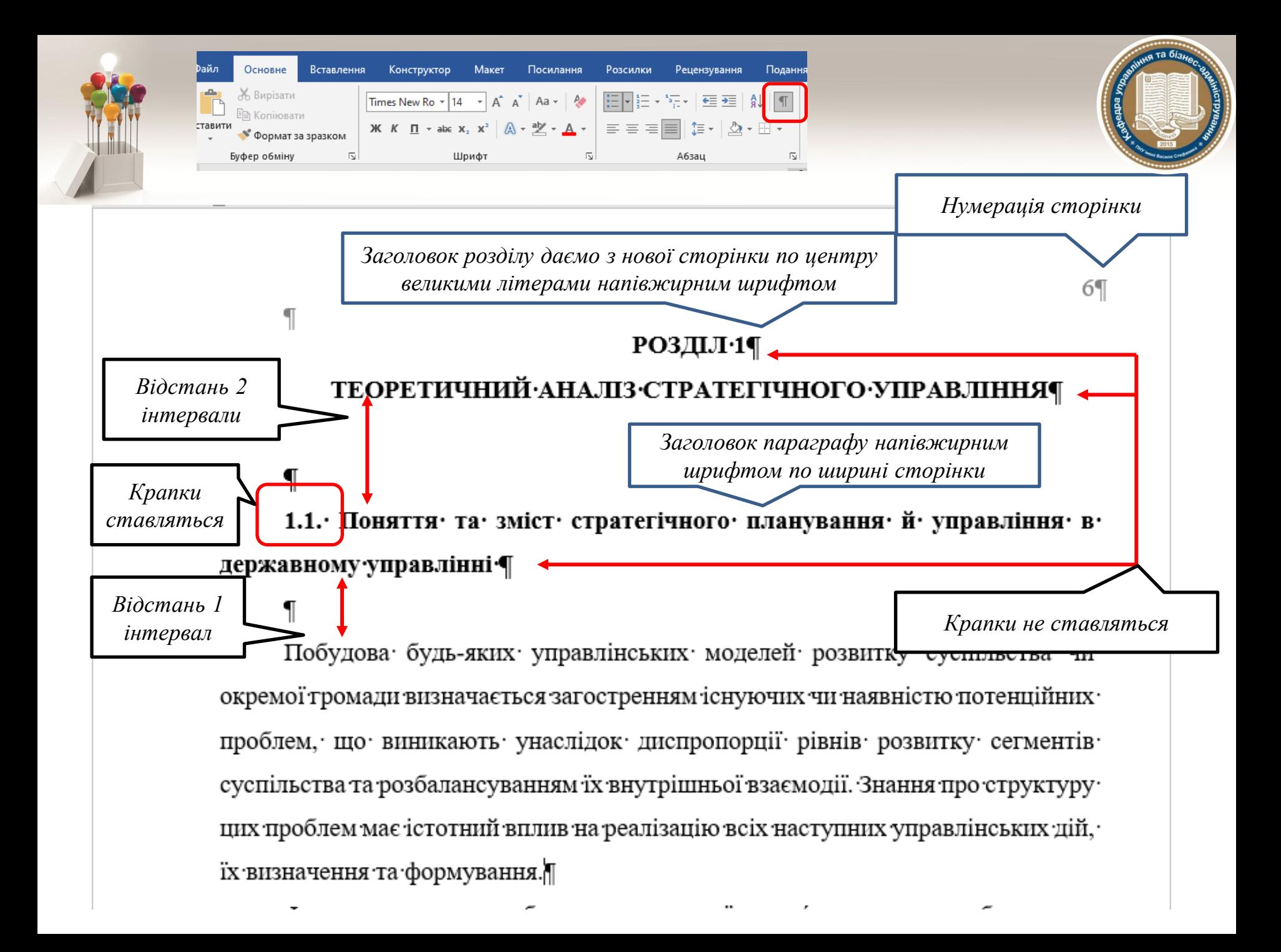

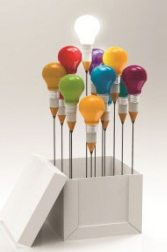

### Наступні параграфи йдуть по тексту

### року».¶

сфери¶

Зазначимо, що чинне законодавство потребує суттєвих корегувань та узгоджень щодо формування стратегічних планів як на національному, регіональному, так і на рівні розвитку територіальних громад.

*Відстань 2 інтервали*

*Заголовок параграфу напівжирним шрифтом по ширині сторінки*

1.2. Стратегічні цілі та структурні пропорції економіки і соціальної

*Відстань 1 інтервал*

Окремо слід наголосити на Розпорядженні Кабінету Міністрів України від 4 жовтня 2006 року № 504-р. «Про схвалення Концепції вдосконалення системи прогнозних і програмних документів з питань соціально-економічного розвитку України». Відповідно до зазначеного Розпорядження систему прогнозних і програмних документів складають довгострокові, середньострокові та короткострокові прогнозні і програмні документи, в яких відповідно до соціально-економічних та суспільно-політичних процесів, що відбуваються в

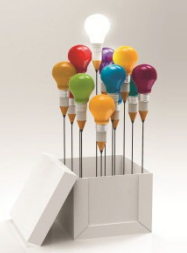

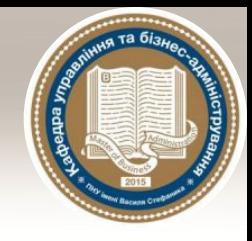

## **Тире, лапки, маркери, апострофи**

- 1. Правильне тире (ставиться з допомогою Ctrl + -)
- 2. Однакові лапки « » або
- 3. Маркування списків:

```
1. З великої літери, вкінці крапка. 
   2. … .
або:
  1) з малої літери, вкінці крапка з комою;
   2) ....
або:
  - з малої літери, вкінці крапка з комою;
4. Апострофи (у вигляді коми), наприклад: об'єкт
```
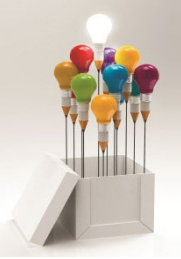

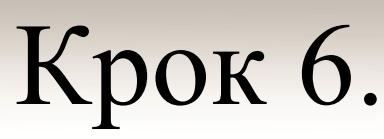

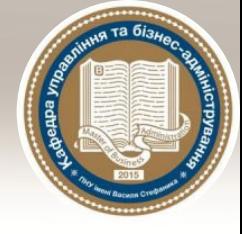

## Оформлення рисунків і таблиць

### Ілюстрації

До ілюстрацій належать рисунки, схеми, графіки, діаграми.

Ілюстрації і таблиці варто наводити в роботі безпосередньо після тексту за першою згадкою або на наступній сторінці. Ілюстрації позначають словом "Рис." і нумерують послідовно в межах кожного розділу. Наприклад: "Рис. 2.1." означае перший рисунок в другому розділі. "Рис. 3.3." - третій рисунок в третьому розділі. Номер рисунка, його назва і пояснювальні підписи розміщуються послідовно під ним жирним шрифтом.

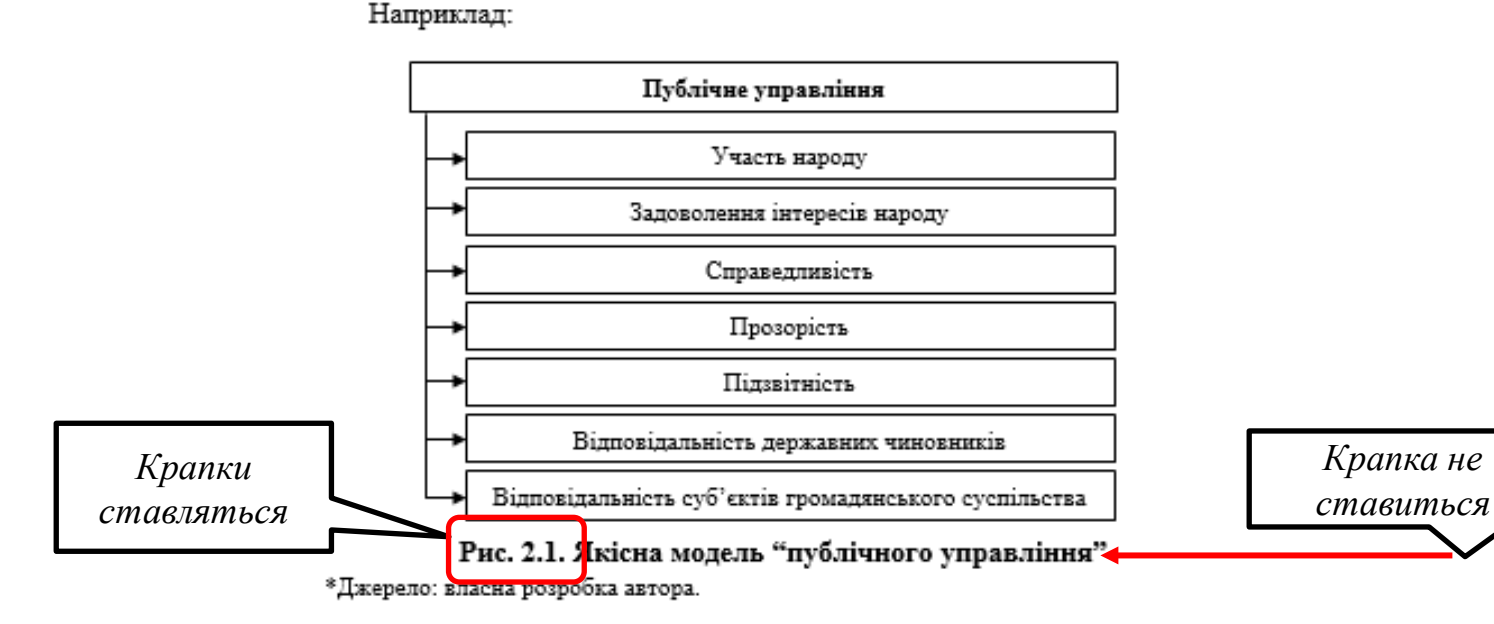

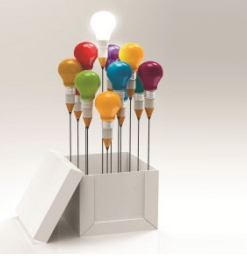

### Таблиші

У таблицях наводяться цифрові дані. Кожна таблиця повинна мати назву, яку розміщують над таблицею і друкують симетрично до тексту жирним шрифтом. Назва і слово "Таблиця" починаються з великої літери. Слово "Таблиця"друкують праворуч, над правим верхнім кутом заголовка таблиці один раз, на інших сторінках пишуть "Продовження табл. ...", якщо таблиця не завершується однією сторінкою. Нумерують таблиці послідовно в межах кожного розділу. Наприклад: "Таблиця 1.1" означає перша таблиця в першому розділі, "Таблиця 3.4" - четверта таблиця в третьому розділі.

Наприклад:

Таблиия 1.1

Крапка не ставиться

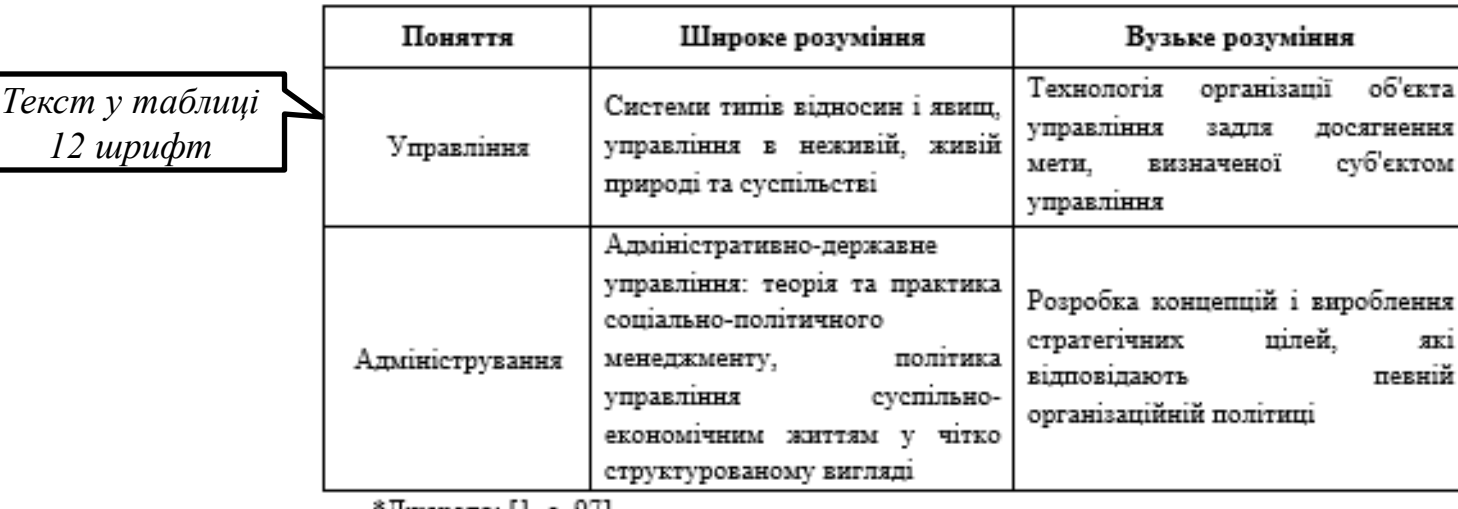

Співвідношення визначень "управління" і "адміністрування".

^Джерело: | I., с. У/ J.

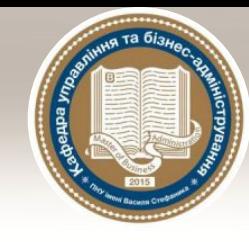

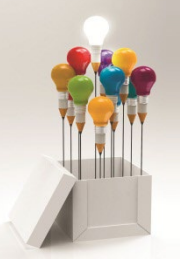

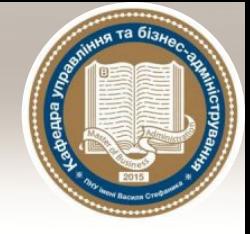

# Продовження таблиці

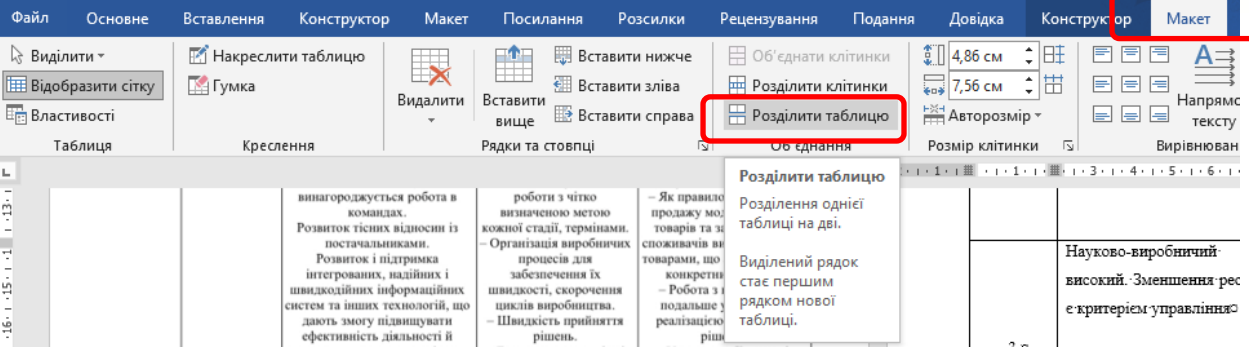

Таблиця 1.6.

### Особливості застосування стратегій в залежності від сили

#### конкуренції на ринку споживачів та продавців

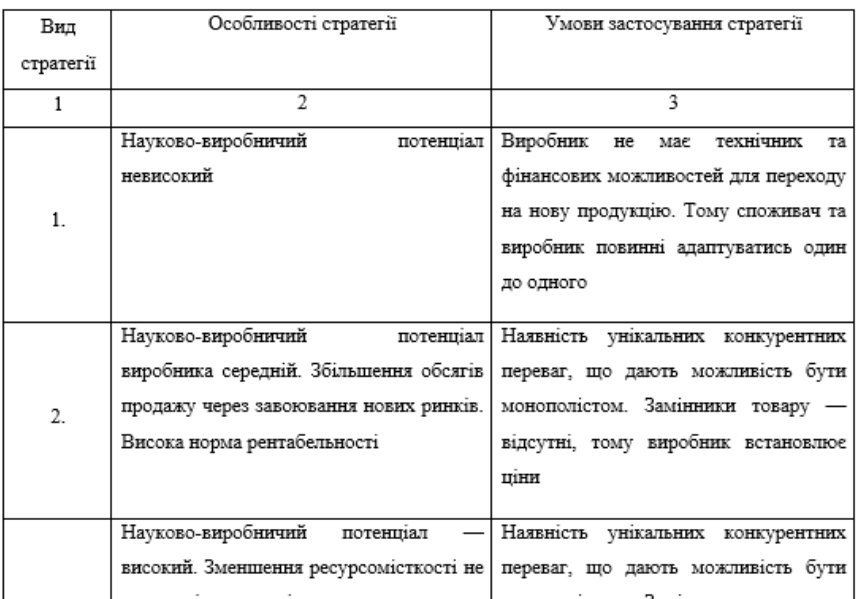

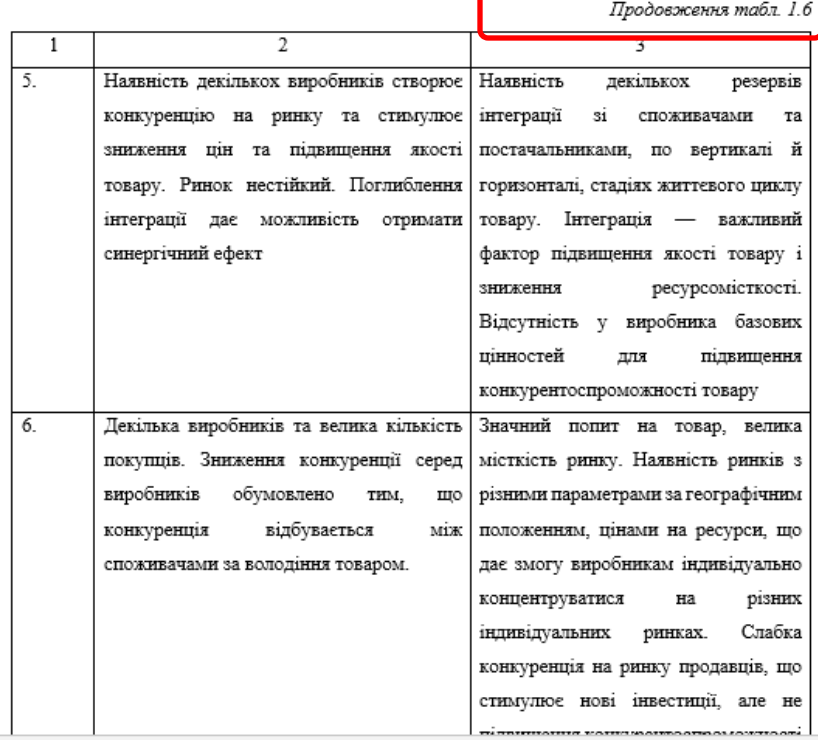

22

## Здійснюємо посилання в тексті на літературні джерела Крок 7.

### *Посилання на джерело обов'язково має бути після наведення визначення, згадування науковця, зазначення нормативно-правового акту.*

Філософія органу визначає цінності, принципи та методи діяльності, а також організаційно-правовий статус органу. Зміст існування - це сформульоване положення про те, для чого та чому існує орган, у чому відмінність цього органу від інших. Філософія та зміст існування практично не змінюються в часі. Чітке уявлення призначення органу та законодавче його закріплення забезпечуватимуть стабільність державного апарату та стабільність державної служби [15, с. 98].

Оцінка умов і факторів зовнішнього середовища. Аналіз зовнішнього середовища складається з двох складових: аналізу цільового середовища та аналізу макросередовища. Перший ґрунтується на результатах розробки призначення органу. Він передбачає аналіз цілей на пріоритетність і доцільність,

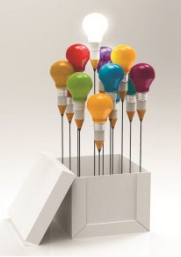

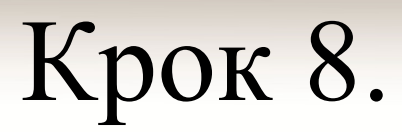

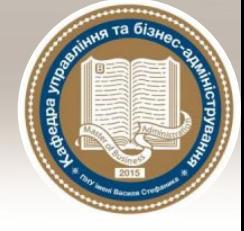

## Оформляємо список використаних джерел

38

Додаток М

### ПРИКЛАД ОФОРМЛЕННЯ СПИСКУ ВИКОРИСТАНИХ ДЖЕРЕЛ

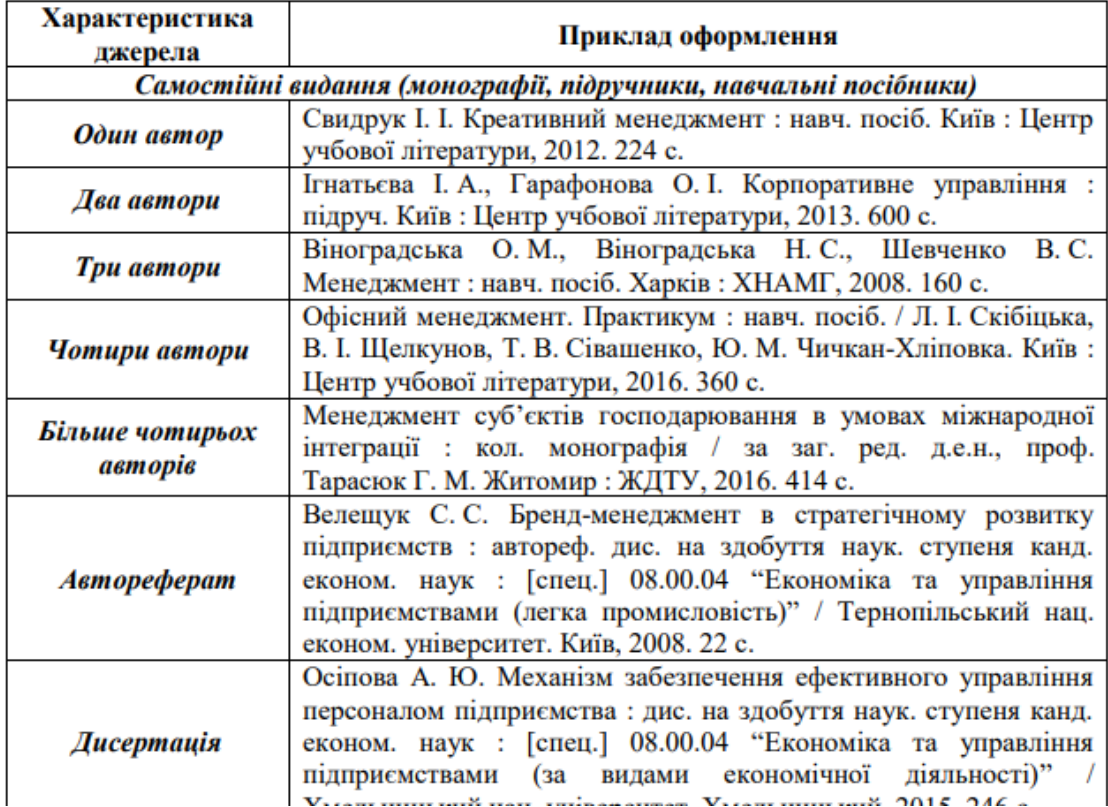

# Приклад оформлення

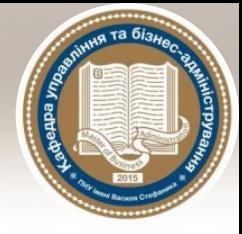

82

### СПИСОК ВИКОРИСТАНИХ ДЖЕРЕЛ

Абетка для директора. Рекомендації до побудови внутрішньої  $1_{-}$ системи забезпечення якості освіти у закладі загальної середньої освіти. Київ: Державна служба якості освіти, 2019. 240 с.

Автономія як шлях до ефективного менеджменту школи. Методичні 2. рекомендації. К., 2019. 47 с.

3 Адаптивне управління: міжгалузеві зв'язки, науково-прикладний аспект: кол. монографія / За заг. і наук. ред. Г. В. Єльникової. Х.: Мачулін. 2017.440 с.

Андрущенко В. П. Державно-громадський характер управління 4 освітою. К.: Вища освіта України, 2011. № 3. С. 5-8.

5. Андрущенко Т. Філософія освіти: навч. посіб. К.: НПУ ім. М.П. Драгоманова, 2009. 329 с.

Артюх М. Особливості сучасного оновлення управління діяльністю 6. районного відділу освіти. Освіта і управління. 2006. № 2. С. 55-58.

# Крок 9.

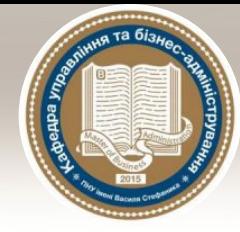

Структура вступу: **Актуальність теми … Мета роботи … Завдання роботи … Об'єкт дослідження … Предмет дослідження … Методи дослідження … Наукова новизна … Практичне значення одержаних результатів Структура роботи …**  В кінці формуємо вступ і загальні висновки

Тільки назви структурних елементів у вступі виділяємо **напівжирним**. По тексту не дозволяється використовувати **напівжирний** чи *курсивний* шрифт.

## Деталі Методичні вказівки можна знайти за посиланням

## https://kutba.pnu.edu.ua/навчально-методичніматеріали/

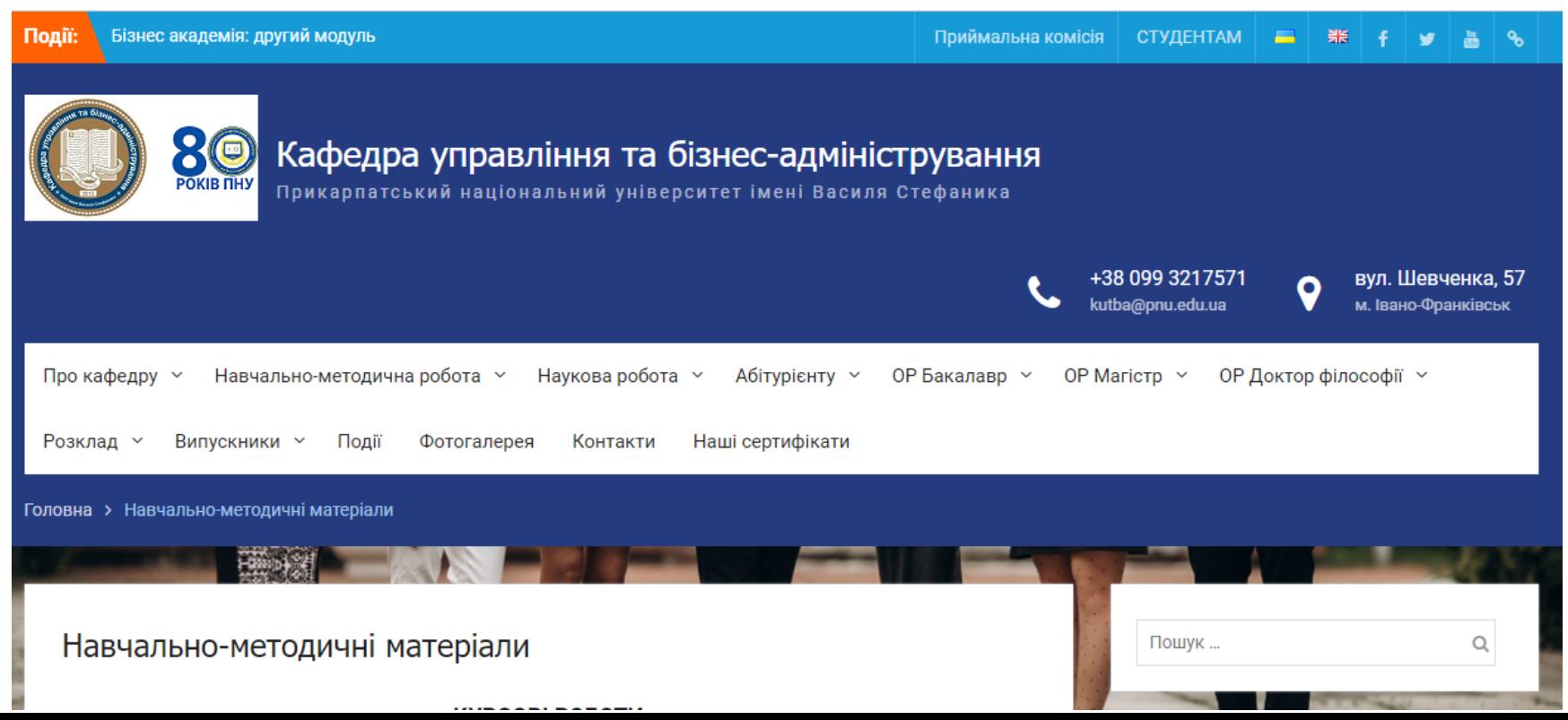

# Додаткову інформацію можна знайти на сайті **кафедри управління та бізнесадміністрування**

## **https://kutba.pnu.edu.ua/**

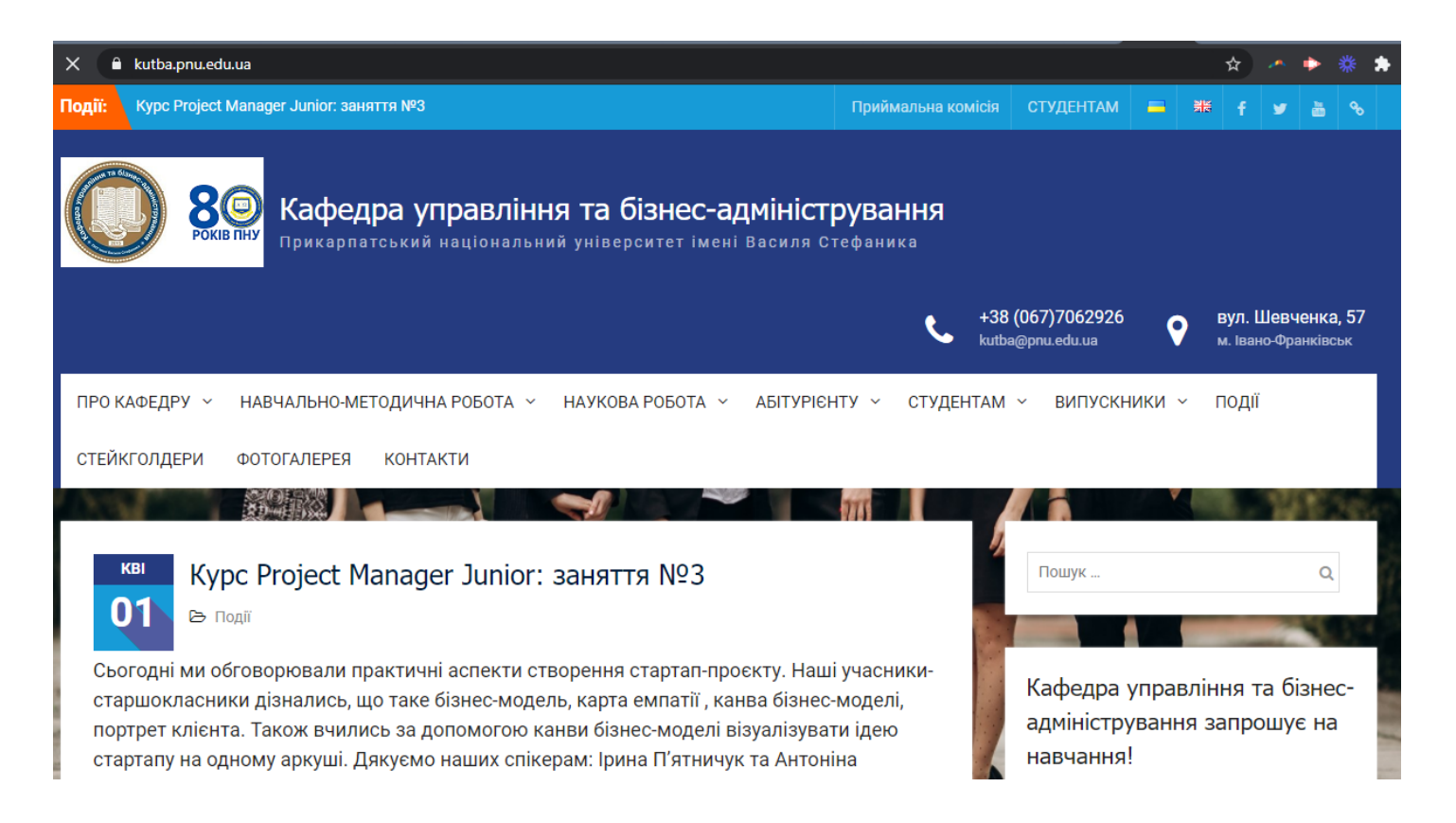

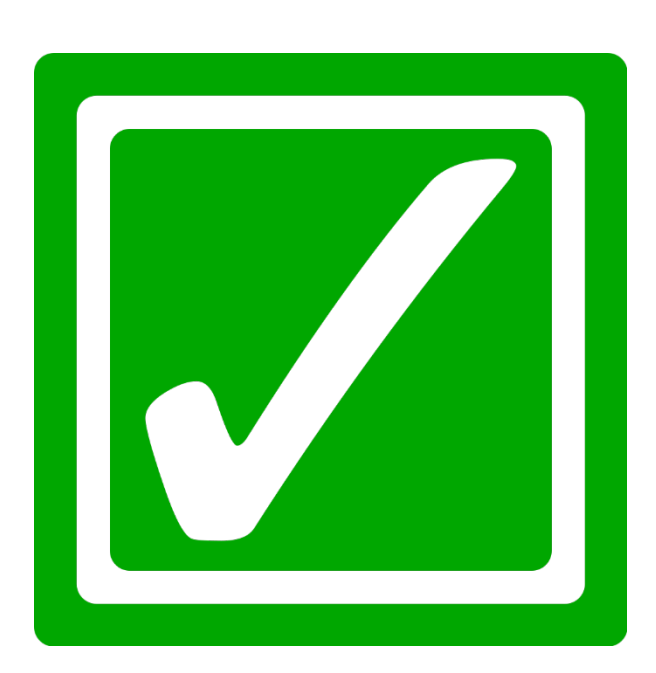

## Надсилаєте роботу (по розділах або цілу) на перевірку керівнику та виправляєте зауваження.

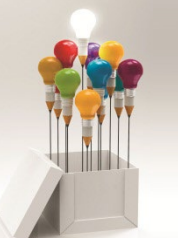

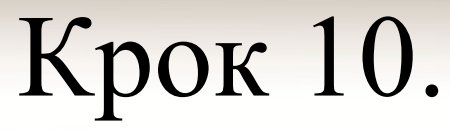

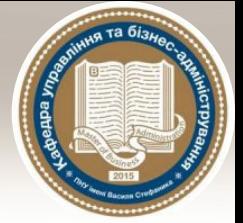

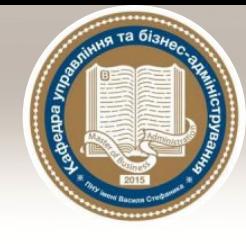

# Перевірка на плагіат

### Перевірка на академічний плагіат

Порядок розгляду фактів академічного плагіату та інших видів порушень академічної доброчесності здійснюється на основі та у відповідності до Положення про запобігання академічному плагіату та іншим порушенням академічної доброчесності у навчальній та науково-дослідній роботі студентів ДВНЗ «Прикарпатський національний університет імені Василя Стефаника». Бакалаврська робота студента має виконуватися із застосуванням загальних засад та правил наукової етики та академічної доброчесності. При виконанні бакалаврської роботи студент зобов'язаний:

- з повагою ставитися до авторських прав інших осіб, дослідження яких він використовує при виконанні бакалаврської роботи;

- коректно застосовувати інформацію з інших джерел шляхом здійснення належного цитування;

- не допускати проявів академічної доброчесності, серед яких

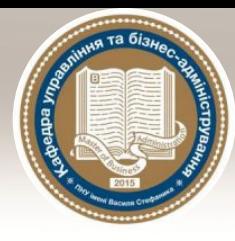

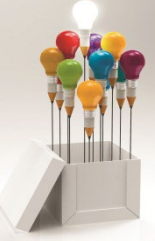

# Супровідні документи

#### **BIJITYK** на бакалаврську роботу студента Калинюка Тараса Михайловича на тему: "Діягностика фінансового стану підприємства та його економічної безпеки

Актуальність теми. Ліагностика фінансового стану пілприємства та **EUMINEARD CONTACTOR COMMAND CRASSIFIED MARRIED AND ADAPTEDINATE** функціонування суб'єкта госполарювання.

Мета бакалаврської роботи полягає у обгруптуванні пропозицій щоло удосконаления методики проведения діагностики фінансового стану підприємства та його економічної безпеки.

У першому розділі "Теоретичні аспекти проведення діагностики фінансового стану підприємства та його економічної безпеки" узагальнено сутність та етапи ліагностики фінансового стану підприємства, а також обгруптовано підходи до визначення економічної безпеки підприємства.

У другому розділі "Діагностика фінансового стану та економічної безпеки суб'єкта малого підприємництва "Uteam-Media" падано коротку характеристику діяльності підприємства, проаналізовано структуру балансу підприємства за 2016-2018 рр., проведено оцінку показників ліквідності та фінансової незалежності.

У третьому розділі "Шляхи покращения фінансового стану та економічної безпеки суб'єкта малого підприємництва "Uteam-Media" запропоповано концептуальний метод діагностики економічної безпеки підприємства, запропоновано стратегію щодо покращення фінансового стану посліджуваного підприємства та його економічної безпеки. Загальний висиовок. Бакалаврська робота Калинока Т.М. на тему:

"Ліагностика фінансового стану пілнинсметва та його економічної безпеки" с завершеним, самостійно проведеним пауковим дослідженням, за змістом та оформлениям відповідає вимогам МОН України.

Бакалаврська робота Калишока Тараса Михайловича на тему "Ліагностика фінансового стану підприємства та його економічної безпеки" позитивно опінюється та рекомендується до захисту в ЛЕК.

#### Науковий керівник: доктор економічних наук, професор,

**Revision** 

проректор з наукової роботи

ЛВНЗ "Прикарпатський національний **університет імені Василя Стефаника** 

> Лержавний виший навчальний заклад "Прикарпатський національний університет імені Василя Стефаника"

**BM** 

Інститут післядипломної освіти та довузівської підготовки

Кафедра управління та бізнес-адміністрування

#### БАКАЛАВРСЬКА РОБОТА

на тему: "Діагностика фінансового стану підприємства та його економічної безпеки"

> Виконяв: студент 4 курсу, групи МБА-41 спеціальності 073 "Менеджмент" освітньої програми "Бізнес-адміністрування

Калинюк Т. М.

Керівник: д.е.н., профес. Якубів В. М.

Рецензент: к.е.н., доц. Шеленко Д. I.

#### **РЕЦЕНЗІЯ** ня бакалаврську роботу

студента четвертого курсу групи МБА-41 Інституту післядипломної освіти та довузівської підготовки ДВНЗ "Прикарпатського semines pueden veixancurary iusei Recurso Crahaeuse" Kanunweg Tapaca Murakwewa на тему: «Діягностика фінансового стану підприємства та його економічної безпеки»

Актуальність теми. Питания правильної та своєчасної ліагностики фінансового стану пілнинсметва та його економічної безпеки с налзвичайноактуальним в умовах високої конкуренції, а також в дослідженні «прогалин» в фінансово-економічній діяльності підприємства.

Якість проведеного апалізу проблеми. У бакалаврській роботі проведено дослідження проблеми, яка полягає в оцінці фінансового стану та економічної безпеки підприємства, а також в дослідженні тенденцій змін у фінансово-економічних показниках, які свідчать про ефективну чи пеефективну діяльність досліджуваного підприємства.

Практична цінність висповків і рекомендацій. Реалізація внесених пропозицій та рекомендацій дозволить покращити фінансовий стан послілжуваного пілприємства, а також пілвищити рівень його економічної безнеки

У роботі запропоновано інноваційні підходи до методики діагностики фінансового стану та його економічної безпеки, що сприятиме підвищенню edecremiocri mudiustrs viipaaaincikux pimem.

Значних педоліків та зауважень не виявлено

Загальний висповок і оцінка бакалаврської роботи. Випускна робота заслуговує оцінки "відмінно".

#### Рецензент: кандидат економічних наук, доцент, доцент кафедри обліку та аудиту

Прикарпатський національний університет імені Вясиля Стефаника

#### бакалаврської роботи студента цельзерного курсу групи МБА-41

#### Калинюка Тараса Михайловича на тему: "Діягностика фінансового стану підприємства та його економічної безпеки"

**АНОТАЦІЯ** 

Актуальність теми. Фінансовий стан підприємства та його економічна безпека найважливіша характеристика господарської діяльності підприємства. Зуміти вчасно розпізнати і помітити несприятливі наслідки фінансово-економічної діяльності підприємства, а головне правильно оцінити -<br>їх масштаб, щоб не лопустити фінансового краху - це "життєво необхідна".

Метя бакалаврської роботи полягає у обгруптуванні пропозицій щодо удоскопаления методики проведения діагностики фінансового стану підприємства та його економічної безпеки.

Завдания: 1) розглянути сутність поняття та етапи проведения діагностики фінансового стану підприємства; 2) охарактеризувати принципи та методи проведения діагностики фінансового стану підприємства; 3) визначити сутність поняття, підходи до визначення та методи діагностики економічної безпеки підприємства; 4) проаналізувати фінансовий стан підприємства та його економічну безпеку; 5) запропонувати концептуальний метод діагностики економічної безпеки підприємства та вказати основні напрями покращения фінансового стану підприємства та його економічної безпеки

Об'єктом дослідження роботи є процес діагностики фінансового стану підприємства та його економічної безпеки.

Предметом досліджения є фінансовий стан та економічна безпека

Методи дослідження: синтез, аналіз, порівняния, абстрагування, конкретизація, індукція та дедукція, метод логічного узагальнення,<br>таблично-графічні методи, абстрактно-логічний і системно-структурний amania.

Наукова новизна отриманих результатів дослідження полягає в перше запропонованому концептуальному формалізованому методі діагностики економічної безпеки, котрий груптується на динаміці показників екопомічної безпеки досліджуваного підприємства.

Практичне значения. Окремі результати випускної роботи були представлені на Всеукраїнському науково-практичному семінарі та частина результатів роботи прийнята до впровадження на досліджуваному пілприємета

Ключові слова: діагностика, фінансовий стан, економічна безпека,

"Houvannarcuvull nanjonanuud vujaencuver isteri Racung Crehamusa"

Increty: післядипломної освіти та довузівської підготовки Kadenna vnpazniens ra Sianec-anxinicrovzanes Ocairui@ piaeus 6axa.zazp Спеціальність 073 "Менеджмент" Ocairus upornama "Eisnec-anminicrovaanna"

> Затверлжено на засіланні кафедри управління та бізнес-алміністрування  $\frac{1}{\sqrt{2\pi}} \frac{1}{\sqrt{2\pi}} \sum_{n=1}^{\infty} \frac{1}{\sqrt{2\pi}} \sum_{n=1}^{\infty} \frac{1}{n^2} \sum_{n=1}^{\infty} \frac{1}{n^2} \sum_{n=1}^{\infty} \frac{1}{n^2} \sum_{n=1}^{\infty} \frac{1}{n^2} \sum_{n=1}^{\infty} \frac{1}{n^2} \sum_{n=1}^{\infty} \frac{1}{n^2} \sum_{n=1}^{\infty} \frac{1}{n^2} \sum_{n=1}^{\infty} \frac{1}{n^2} \sum_{n$ Протокол № \_\_ від "\_\_\_

#### ЗАВЛАННЯ НА БАКАЛАВРСЬКУ РОБОТУ СТУДЕНТА

#### Калинюка Тараса Михайловича

1. Тема роботи: "Діягностика фінансового стану підприємства та його економічної безпеки", керівник роботи Якубів Валентина Михайлівня, д.е.н., професор, затверджені розпорядженням Інституту післядипломної освіти та довузівської підготовки від " по постав 20 пр.

2. Перелік питань, які потрібно розробити: 1.1. Сутність поняття та етапи проведения діагностики фінансового стану підприємства: 1.2. Принципи та методи проведения діагностики фінансового стану підприємства; 1.3. Сутність поняття, підходи до визначення та методі діагностики економічної безпеки підприємства; 2.1. Характеристика діяльності підприємства та аналіз структури його балансу; 2.2. Оцінка показників ліквідності та фінансової незалежності підприємства; 2.3. Оцінка фінансової складової економічної безпеки підприємства; 3.1. Концептуальний метод діагностики економічної безпеки підприємства; 3.2. Стратегія покращения фінансового стану підприємства та його економічної безпеки;

3.3. Сучасні методи діагностики фінансового стану підприємства.

#### КАЛЕНДАРНИЙ ПЛАН

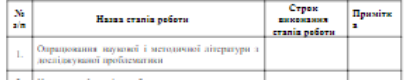

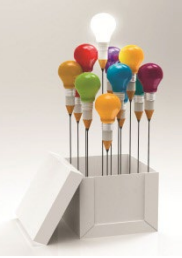

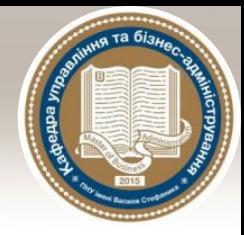

## **Всі інші відповіді Ви зможете отримати у методичних рекомендаціях та у свого наукового керівника!**

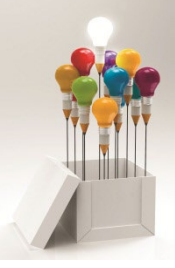

# **Успіхів!**

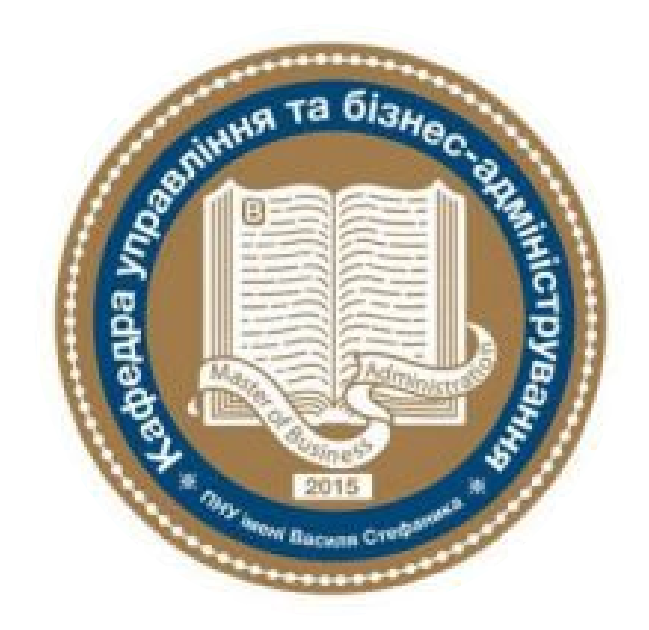